Click on the 'smartie spinner' link in Showbie. Spin the wheel 4 times to find out how many different colour smarties are in your packet. Then, draw a bar chart showing the data below. Don't forget the 4 parts of a bar chart!

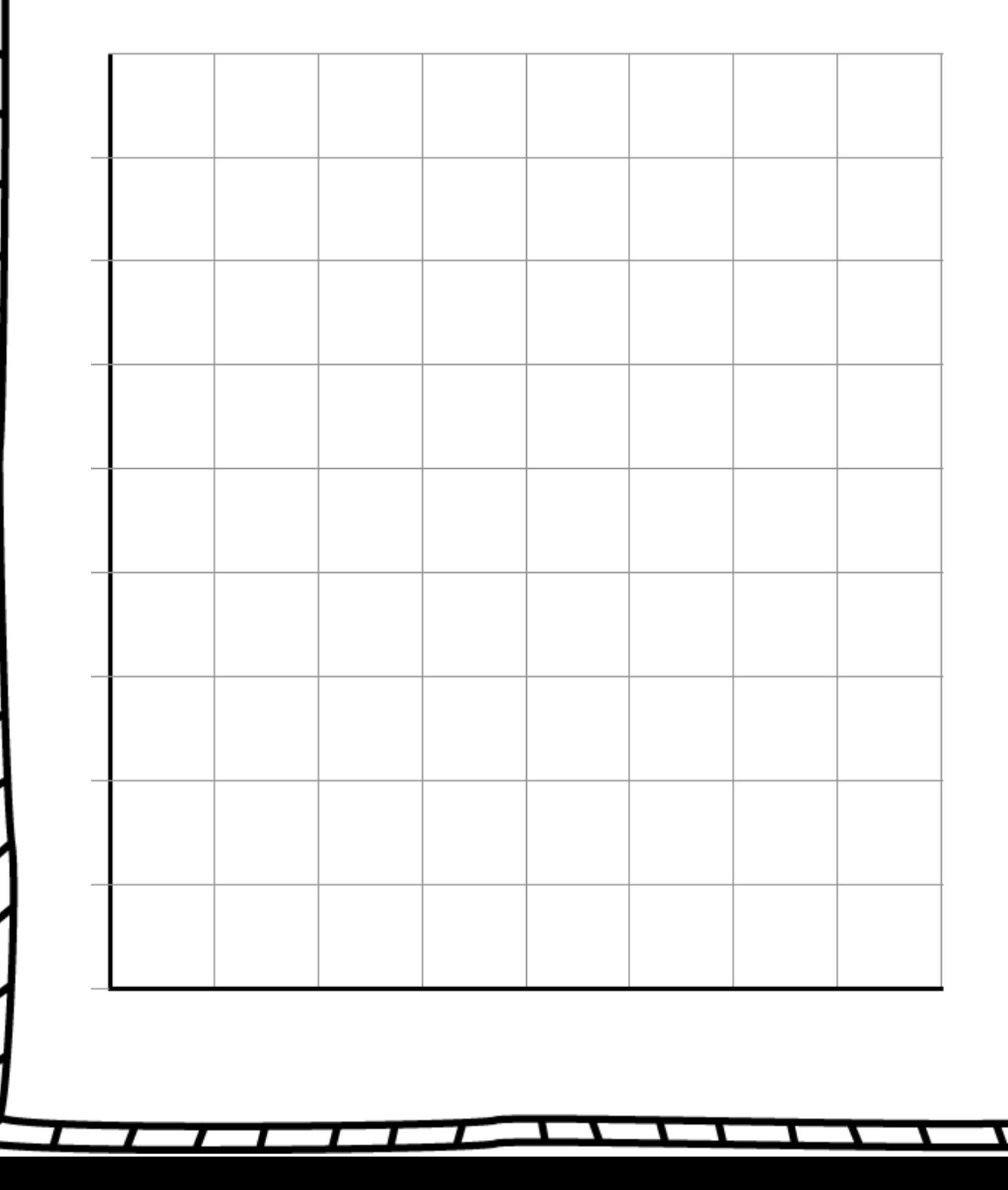